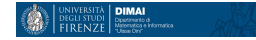

# <span id="page-0-0"></span>Un po' di conti

29 settembre 2020 1

∍ D.

◀ ㅁ ▶ ◀ @ ▶ ◀ 듣 ▶ ◀ 듣

つへへ

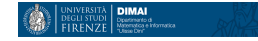

```
e = 2.718281828459...
```
**import** numpy as np

```
def stima_nepero(N):
     sommatoria = 0for i in range (0, N) :
         somma = 0.0addendi = 0while somma<1 :
             x = np.random.random_sample()somma= somma + xaddendi = addendi + 1
         sommatoria = sommatoria + addendi
         numero = sommatoria/Nreturn (numero)
```
 $\Omega$ 

#### <span id="page-2-0"></span> $e = 2.718281828459...$

stima\_nepero(10\*\*2) Out[30]: 2.59

stima\_nepero(10\*\*4) Out[36]: 2.7253

stima\_nepero(10\*\*4) Out[37]: 2.7052

stima\_nepero(10\*\*2) Out[31]: 2.69

stima\_nepero(10\*\*2) Out[32]: 2.66

stima\_nepero(10\*\*3) Out[33]: 2.747

stima\_nepero(10\*\*3) Out[34]: 2.714

stima\_nepero(10\*\*3) Out[35]: 2.726

stima\_nepero(10\*\*4) Out[38]: 2.7211

stima\_nepero(10\*\*5) Out[39]: 2.71723

stima\_nepero(10\*\*5) Out[40]: 2.72064

stima\_nepero(10\*\*5) Out[41]: 2.71559

stima\_nepero(10\*\*6) Out[42]: 2.716689

stima\_nepero(10\*\*6) Out[43]: 2.718561

stima\_nepero(10\*\*6) Out[44]: 2.71879

stima\_nepero(10\*\*7) Out[45]: 2.7183193

stima\_nepero(10\*\*7) Out[46]: 2.7186078

stima\_nepero(10\*\*7) [Ou](#page-3-0)[t](#page-1-0)[\[4](#page-2-0)[8](#page-3-0)[\]:](#page-0-0) [2](#page-9-0)[.7](#page-0-0)[18](#page-9-0)[33](#page-0-0)[38](#page-9-0) 

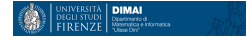

<span id="page-3-0"></span>**import** numpy as np

```
def stima<sub>-pi</sub>(N):
     rand = np.random.random(N)/2frand = 3/((1 - \text{rand} * 2) * 0.5)return np.sum(frand)/N
```
つくい

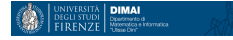

<span id="page-4-0"></span>stima\_pi(10) Out[50]: 3.1817159579678247

stima\_pi(10) Out[51]: 3.1697562705459204

stima\_pi(10) Out[52]: 3.201855346234268

stima\_pi(10\*\*2) Out[53]: 3.145170227382451

stima\_pi(10\*\*2) Out[54]: 3.1513361619427878

stima\_pi(10\*\*2) Out[55]: 3.131542583745878 stima\_pi(10\*\*3) Out[56]: 3.1418410306935938

stima\_pi(10\*\*3) Out[57]: 3.1435556213662985

stima\_pi(10\*\*3) Out[58]: 3.1335261966126473

stima\_pi(10\*\*4) Out[59]: 3.1396059723438685

stima\_pi(10\*\*4) Out[60]: 3.140410142910572

```
stima_pi(10**4)
Out[61]: 3.1391019349947027
```
医间窦的间窦的

 $299$ 

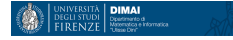

<span id="page-5-0"></span>stima\_pi(10\*\*5) Out[62]: 3.141523743136084

stima\_pi(10\*\*5) Out[63]: 3.140946135603006

stima\_pi(10\*\*5) Out[64]: 3.141636045303459

stima\_pi(10\*\*6) Out[65]: 3.1413480791302275

stima\_pi(10\*\*6) Out[66]: 3.141814724872082

stima\_pi(10\*\*6) Out[67]: 3.1416419695748283

stima\_pi(10\*\*7) Out[68]: 3.1415515291367093

stima\_pi(10\*\*7) Out[69]: 3.141576449575698

stima\_pi(10\*\*7) Out[70]: 3.1415594622426526

stima\_pi(10\*\*8) Out[71]: 3.1415731187987066

```
stima_pi(10**8)
Out[72]: 3.1415748218065738
```

```
stima_pi(10**8)
Out[73]: 3.1415800583988776
```
医间窦的间窦的

 $2990$ 

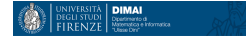

```
import numpy as np
import matplotlib . pyplot as plt
```

```
def estimate<sub>-</sub>pi(N):
     plt . x \lim (-1.1, 1.1)plt . ylim (-1.1, 1.1)plt . axes (). set_aspect ('equal', adjustable='box')
     rand = 2.0 * np.random.randn (2, N) - 1.0dist = rand [0, :] * \text{rand} [0, :] + \text{rand} [1, :] * \text{rand} [1, :]X = rand[0 : ]Y = rand[1, 1]for i in range (0, N):
           if X[i]**2 + Y[i]*2 < 1:
                plt.plot(X[i], Y[i], 'xb')else :
                plt.plot(X[i],Y[i], 'xr')\textsf{return } \textsf{np}.\textsf{sum}(\textsf{dist} \leqslant = 1) \texttt{*4.0/N}
```
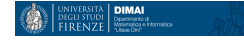

estimate\_pi(10\*\*3) Out[83]: 3.164

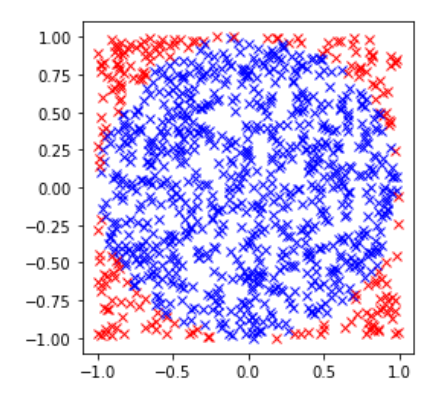

estimate\_pi(10\*\*3) Out[82]: 3.128

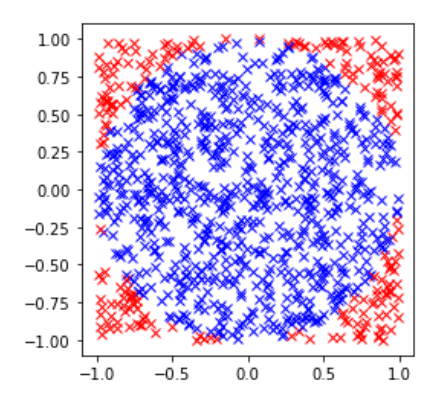

 $Q \cap$ 

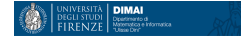

```
estimate_pi(10**4)
Out[84]: 3.1336
```
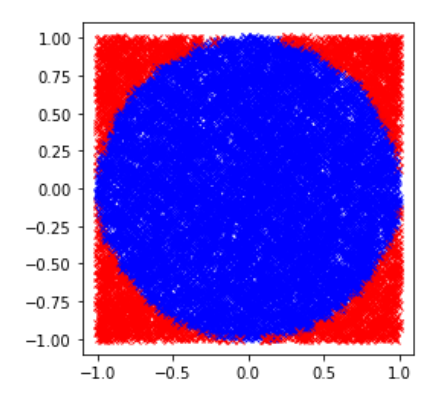

estimate\_pi(10\*\*4) Out[86]: 3.1176

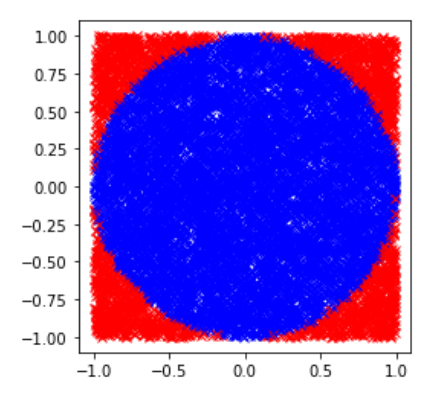

 $QQ$ 

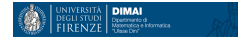

<span id="page-9-0"></span>estimate\_pi(10\*\*5) Out[90]: 3.14288

estimate\_pi(10\*\*5) Out[91]: 3.1468

estimate\_pi(10\*\*5) Out[92]: 3.13672

estimate\_pi(10\*\*6) Out[93]: 3.144276

estimate\_pi(10\*\*6) Out[94]: 3.138212

estimate\_pi(10\*\*6) Out[95]: 3.14284

estimate\_pi(10\*\*7) Out[96]: 3.1427456

estimate\_pi(10\*\*7) Out[97]: 3.1420168

estimate\_pi(10\*\*7) Out[98]: 3.1417504

estimate\_pi(10\*\*8) Out[99]: 3.14164384

estimate\_pi(10\*\*8) Out[100]: 3.141396

estimate\_pi(10\*\*8) Out[1[01](#page-8-0)[\]:](#page-9-0)[3.1](#page-9-0)[41](#page-0-0)[53](#page-9-0)[94](#page-0-0)[4](#page-9-0)

ロトス 伊 トス ミトス ミト

 $QQ$